再配布 ※裏面の QR コード更新

枚方市立山田小学校 校 長 福井 信治

## 【本格実施】連絡帳の廃止・タブレット連絡 (GoogleClassroom) への移行

清明の候、保護者の皆さまには益々ご健勝のこととお喜び申し上げます。平素より、学校教育活動にご理 解ご協力いただき誠にありがとうございます。

## 標記の件につきまして、昨年度末の試験実施を経て、今年度よりこれまで宿題・時間割等のお知らせに使 用していた連絡帳を廃止し、タブレットでの連絡に移行いたします。

下図にあります趣旨をご賢察の上、ご理解ご協力くださいますようお願いいたします。

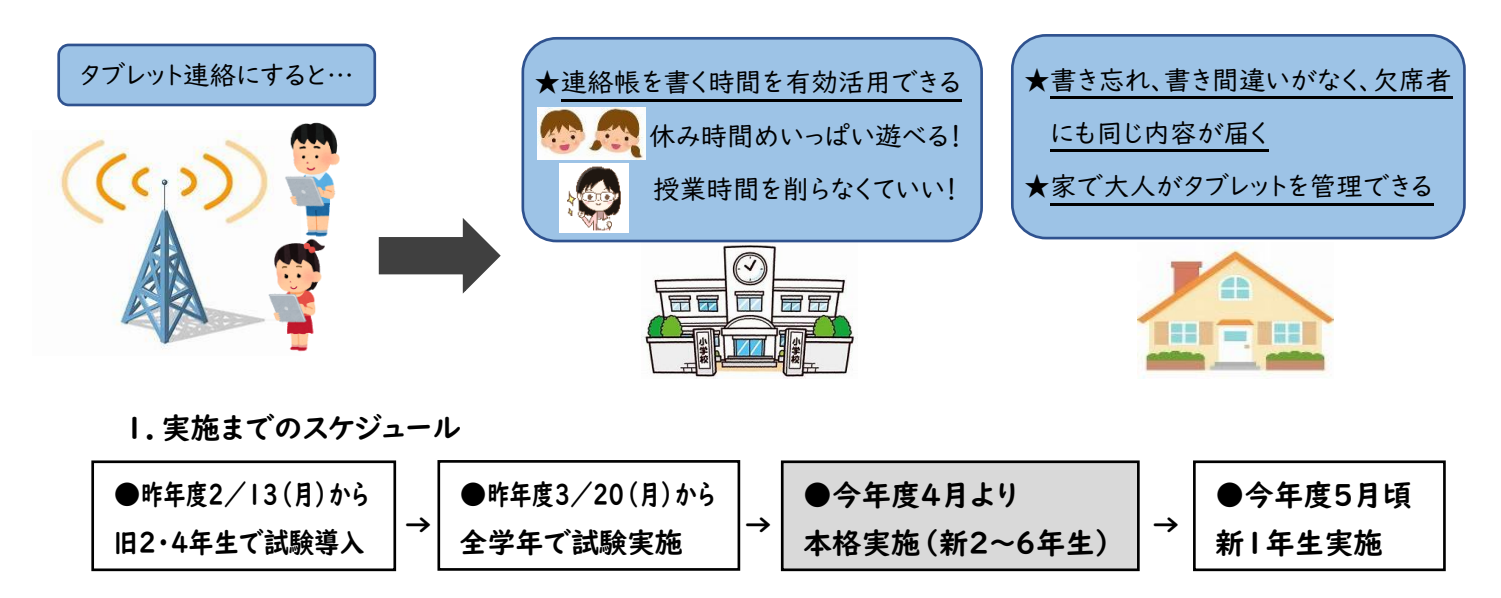

2.学校からの連絡をタブレットで行う方法

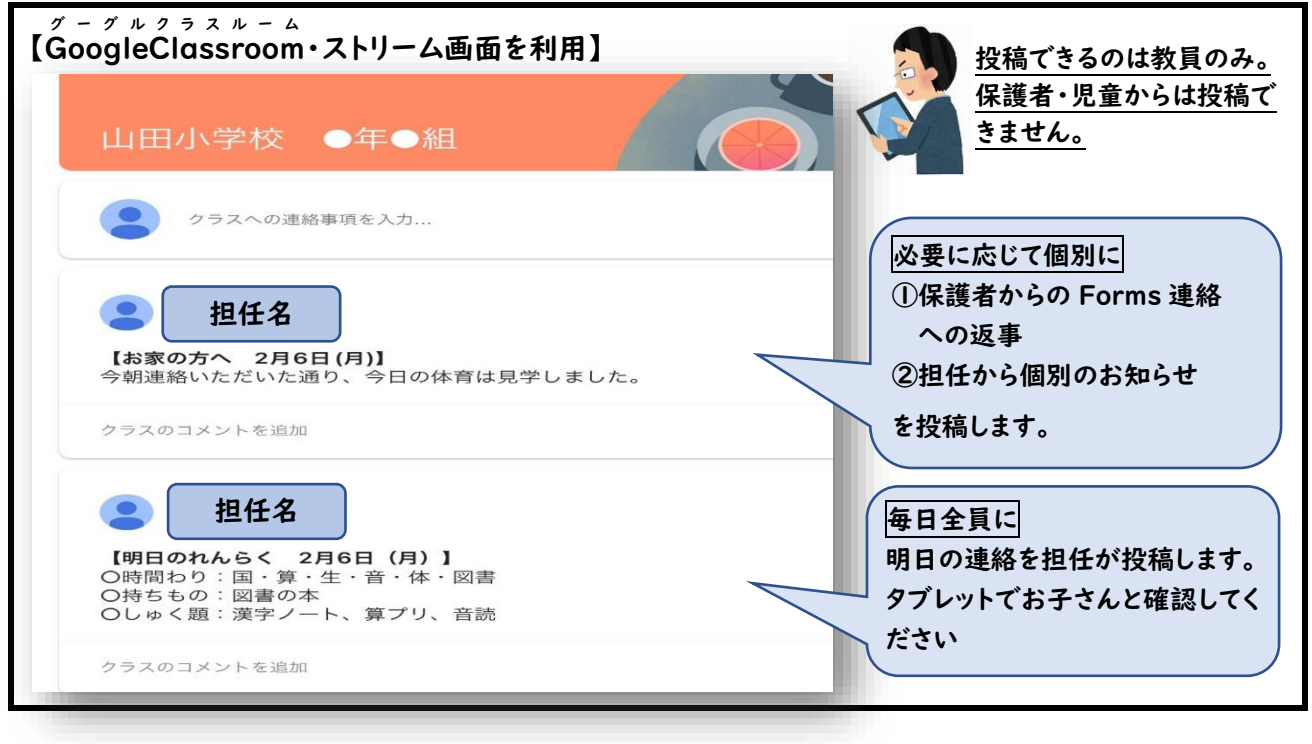

## 3.留意点

【連絡帳がなくなるので…】

\*「欠席/遅刻」・「体育見学」・「○○が見当たらない」等連絡がある場合は、8:30までに Forms での 入力送信をお願いします。

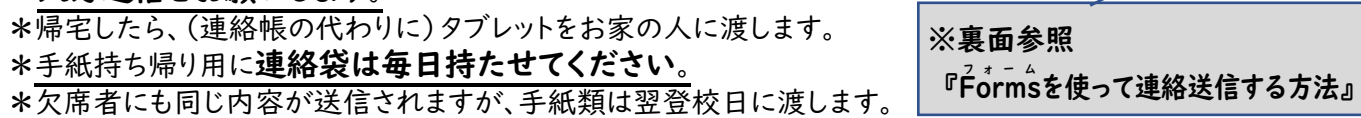

## -<br>Formsを使って連絡送信する方法

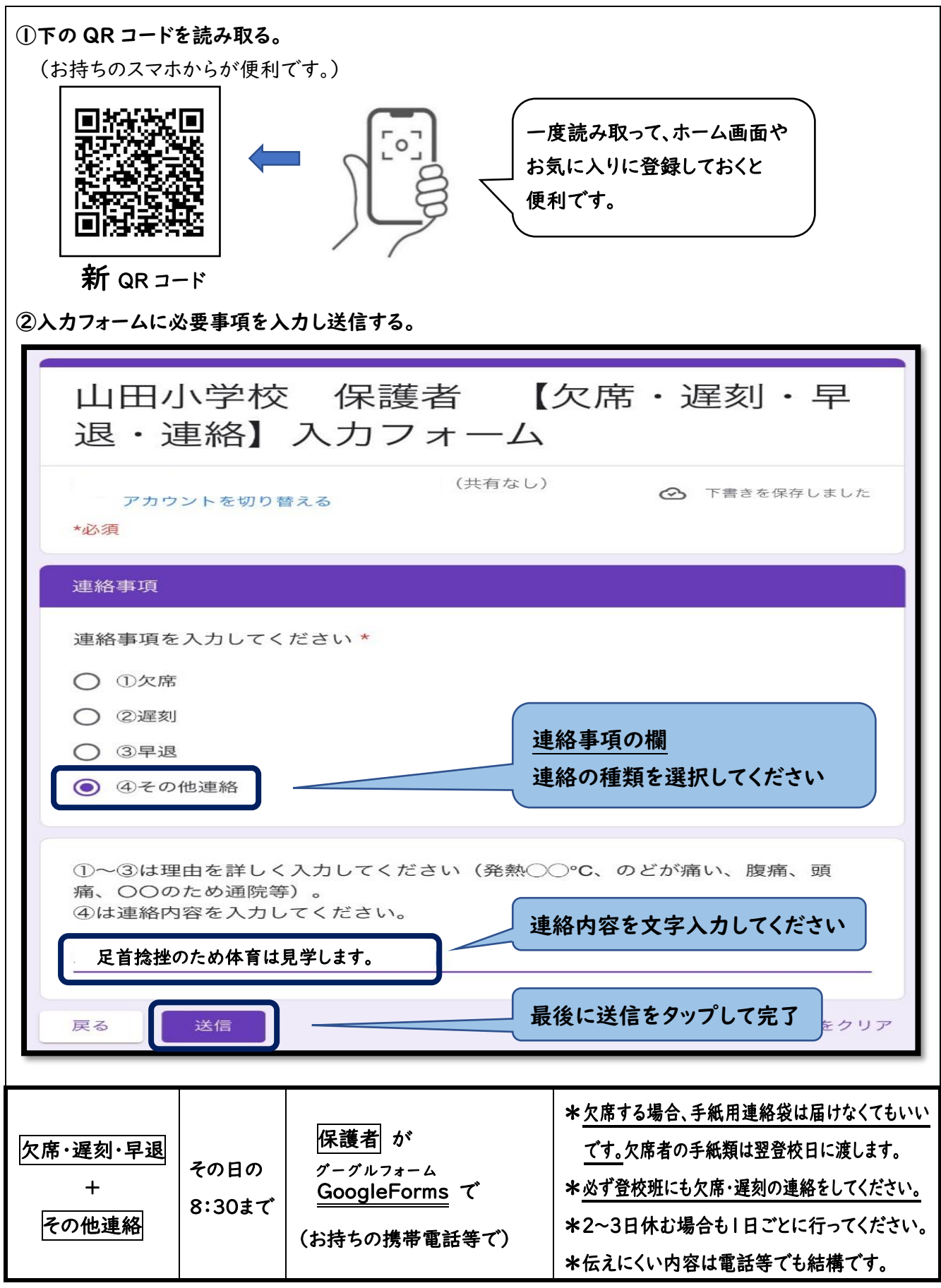

※児童が健康観察で使用しているロイロノートでの連絡はできません。必ず保護者が Forms で 連絡してください。